## **РАЗДЕЛ 4 ТЕХНИЧЕСКИЕ НАУКИ**

## **4.7** *Автоматизация произволственных процессов*

УДК 621.382:004.94

## **ОСОБЕННОСТИ КОМПЬЮТЕРНОГО МОДЕЛИРОВАНИЯ ТРИГГЕРОВ НА ЭЛЕМЕНТАХ И-НЕ**

*Куксевич В.Ф., ст. прел., Клименкова С.А., ст. прел. Витебский государственный технологический университет, г. Витебск, Республика Беларусь*

Реферат. *В статье рассмотрены процессы моделирования синхронного RS-триггера в программе Electronics Workbench, указаны способы устранения противоречий моделирования триггеров на логических элементах.*

Ключевые слова: триггер, моделирование, логические элементы, таблица истинности.

Триггер - это устройство, обладающее двумя устойчивыми состояниями, и имеющее два выхода - прямой  $O$  и инверсный  $\overline{O}$ . Состояние триггера определяется логическим уровнем сигнала на его прямом выходе. Считается, что триггер находится в единичном состоянии, если  $O = I$ , а  $\overline{O} = 0$ . У некоторых триггеров, в частности у RS-триггеров, имеется неопределенное состояние, когда логические уровни сигналов на выходах одинаковы *(О = О).* Такое состояние является запрещенным. Переход из одного состояния в другое (процесс опрокидывания триггера) происходит лавинообразно за счет внутренней глубокой положительной обратной связи.

Проектирование любых электронных устройств, в том числе и триггеров, в настоящее невозможно представить без использования современных компьютерных средств и пакетов прикладных программ моделирования. Одной из таких программ является программа Electronics Workbench, работающая в среде WINDOWS и обладающая хорошими графическими возможностями и наглядностью, а также простотой в использовании.

Схема моделирования в Electronics Workbench синхронного RS-триггера, реализованного на логических элементах И-НЕ, изображена на рисунке 1.

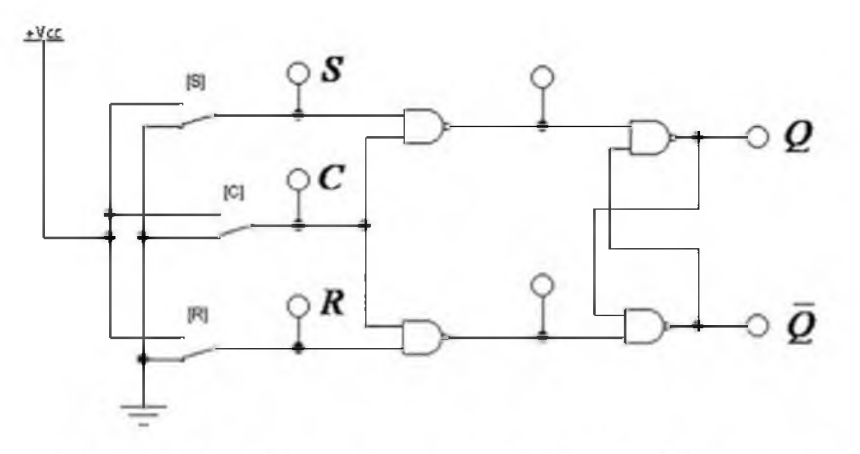

Рисунок 1 - Схема моделирования синхронного RS-триггера

Установив на входах триггера уровни сигналов, соответствующие комбинации *S = 0, С = 0* и *R = 0* (контакты переключателей *S, С* и *R* в нижнем положении) и включив схему, можно обнаружить, что индикаторы выходов будут мигать. Это связано с тем, что моделирующая программа не может

разрешить противоречие:  $C = S = R = 0$ , то есть, задан режим хранения, но значения  $O<sup>t</sup>$  и  $\overline{O}^t$  при этом неизвестны.

Возможным выходом из ситуации была бы первоначальная установка переключателей в определенное положение. Для корректной работы схемы можно установить с помощью клавиш «*S*», «С» и *«R»* на входах триггера уровни сигналов, соответствующие следующей комбинации:  $S = I$  (контакт переключателя *S* в верхнем положении),  $C = I$  (контакт переключателя *C* в верхнем положении) и *R = 0* (контакт переключателя *R* в нижнем положении)». Однако данный вариант ограничивает возможность устанавливать любую начальную последовательность сигналов на входе в соответствии с таблицей истинности синхронного  $RS$ -триггера.

Решением указанной проблемы может быть установка триггера перед началом эксперимента в определённое состояние, например, логический 0. Для этого в схему необходимо ввести элемент «Time-Delay Switch» (реле времени) из группы компонентов «Basic» (рис. 2).

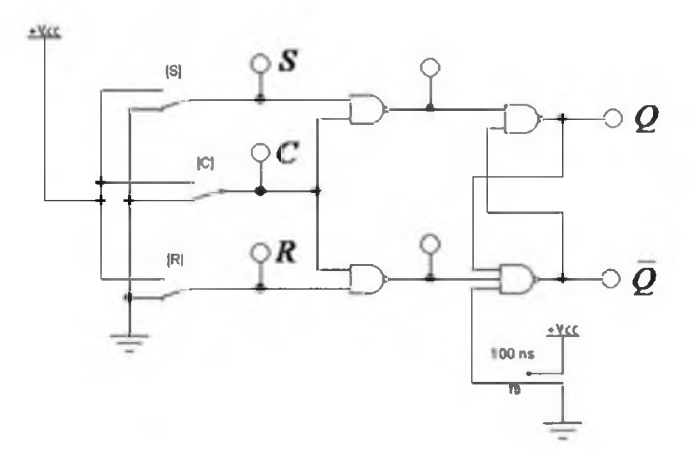

В момент запуска моделирования реле включается и подаёт на дополнительный вход статического элемента памяти логический 0, а через короткий промежуток времени, достаточный для предварительной установки триггера в начальное состояние, отключается и подаёт на этот же вход логическую 1. Таким образом, устраняется противоречие моделирования, и схема продолжает стабильно работать в соответствии с таблицей истинности.

Рисунок 2 - Схема моделирования синхронного  $RS$ -триггера с установкой в начальное состояние

Список использованных источников:

1. Воронцов, И. В. Схемотехника : метод, указания к лабораторным работам / И. В.Воронцов, В. П. Золотов. - Самара: Самар. гос. техн. ун-т, 2000. - 59 с.

УДК 621.892.2: 621.317.738

## **ИССЛЕДОВАНИЕ ЗАВИСИМОСТИ ОТНОСИТЕЛЬНОЙ ДИЭЛЕКТРИЧЕСКОЙ ПРОНИЦАЕМОСТИ И ТАНГЕНСА ДИЭЛЕКТРИЧЕСКИХ ПОТЕРЬ МОТОРНОГО М А С Л А ОТ ТЕМПЕРАТУРЫ**

*Кузнецов А.А., д.т.н., проф., Джежора А.А., д.т.н., проф., Науменко AM ., к.т.н. доц., Леонов В.В., ст. преп., Муравьев Б. О., студ. Витебский государственный технологический университет, г. Витебск, Республика Беларусь*

Реферат. *В статье приведены результаты исследования относительной диэлектрической проницаемости и тангенса диэлектрических потерь моторного масла от температуры и частоты электрического поля. Температура масла варьировалась в диапазоне от -20 °С до +90 °С, частоты электрического поля от 500 Гц до 200 кГц. Измерения проводились с помощью измерителя иммитанса Е7-20. В качестве измерительной ячейки использовался конденсатор с открытой областью пространства. Получены математические зависимости для калибровочных характеристик портативного измерителя импеданса, что позволит повысить точность и стабильность измерения степени износа моторных и промышленных масел.*